## City & Guilds Level 3 Video Software (7574-314)

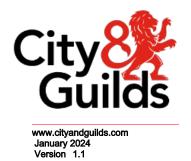

ITQ
Assignment guide for Candidates
Assignment A

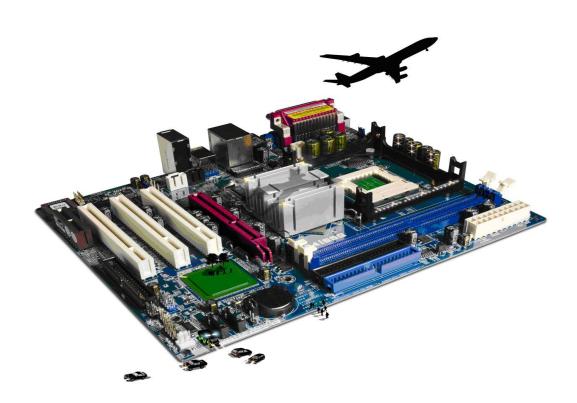

#### **About City & Guilds**

City & Guilds is the UK's leading provider of vocational qualifications, offering over 500 awards across a wide range of industries, and progressing from entry level to the highest levels of professional achievement. With over 8500 centres in 100 countries, City & Guilds is recognised by employers worldwide for providing qalifications that offer proof of the skills they need get the job done.

#### City & Guilds Group

The City & Guilds Group includes City & Guilds, ILM (the Instituteaufership & Management) which provides management qualifications, learning materials and membership services, NPTC which offers landbased qualifications and membership services, and HAB (the Hospitality Awarding Body). City & Guilds also manages the Engineering Council Examinations on behalf of the Engineering Council.

#### **Equal opportunities**

City & Guilds fully supports the principle of equalpoptunities and we are committed to satisfying this principle in all our activities and published material. A scoot our equal opportunities policy statement is available on the City & Guilds website.

#### Copyright

The content of this document is, unless otherwise indicated, © The City & Guilds of London Institute and may not be copied, reproduced or distributed without prior written consent. However, approved City & Guilds centres and learners studyfog City & Guilds qualifications may photocopy this document free of charge and/or include a PDF version of it on centre intranets on the following conditions:

- centre staff may copy the material only for the purpose of teaching learners working towards a City & Guilds qualification, or for internal administration purposes
- learners may copy the material only for their own use when working towards a City & Guilds qualification.

The Standard Copying Conditions (see the City & Guilds website) also apply. Contains public sector information licensed under the Open Government Licence v3.0.

#### **Publications**

City & Guilds publications are available on the City & Guilds website or from our Publications Sales department at the address below.

Every effort has been made to ensure that the information contained in this publication is true and correct at the time of going to press. However, City & Guilds' products and services are subject to continuous development and improvement and the right is reserved to change products and services from time to time. City & Guilds cannot accept liability for loss or damage arising from the use of information in this publication.

City & Guilds 5-6 Giltspur Street London EC1A 9DE www.cityandguilds.com

## Contents

### Level 3 Video Software (7574 -314)

### Assignment A

| Introduction – Information for Candidates | 3 |
|-------------------------------------------|---|
| Candidate instructions                    | 4 |

## Level 3 Video Software (7574 -314) Assignment A Introduction – Information for Candidates

#### About this document

This assignment comprises all of the assessmentIfevel 3 Video Software (7573/14)

#### Health and safety

You are responsible for maintaining the safety of others as well as your own. You are asked to work safely at all times.

You will**not** be allowed to continue with **a** assignment if you compromise any of the Health and Safety requirements.

#### Time allowance

The recommended time allowance for itsnæsignment istwo and a half hours.

# Level 3 Video Software (7574-314) Candidate instructions

Time allowance: two and half hour s

#### The assignment:

This assignment is made up three tasks

- Task A Planning a video review
- Task B Use video software tools and techniques to create and edit sequences
- Task C Play, present and enhance video sequences

#### Scenario

You have been approached by a well-known Video Game Magazine to review a video game of your choice. The game you review **must not exceed** either of the following Video / Game classifications:

PEGI Rated16 or BBFC Rated15

A video without a classification from either PEGI of BBFC must not be chosen for review.

You should produce and record your own video, reviewing your choice of Video Game. Your work should consist of the following:

- a planned and storyboarded **three** to **five** minute video of your own creation based on your review.
- no more than one and a half minutes of downloaded or screen captured, previously recorded video material, may be included in your final video review.
- clearly audible, scripted, voice description(s)/commentary of the reviewed game.

Your video review may include elements such as: interviews, music, statistics, comments from other reviews etc. All copyright sources must be acknowledged and complied with.

Your Video Review may be initially recorded in a format of your choice; however the final version must be saved in a format suitable for playing over the internet.

An additional copy of the final video review should be saved in a format suitable for playing on a CD/DVD, attached to either a computer or a games console.

#### Task A – Use hardware and software to capture video sequences

- 1 Identify to the assessor the video game that yare reviewing before continuing.
- 2 Choose the video game to review and specify the following information:
  - video game title
  - classification
  - type of game
  - target market
  - platform
- 3 Storyboard your proposed Video Review, including:
  - any elements from previously recorded video
  - any screen captures
  - any graphics
  - audio content
  - video content
  - any titles
  - approximate timelines
  - any additional research required
  - audio / video codecs to be used
- 4 List all the various elements that will make up your Video Review.
- 5 Identify all the Hardware and Software to be used in the production of the Video Review.
- 6 Identify the proposed file formats, including compression, for:
  - pre-recorded audio / video
  - created audio / video
  - work in progress
  - final video versions.
- Identify any Hardware or Software compatibility issues that may occur between recording, editing and playback of the Video Review.
- 8 Specify the following:
  - file storage locations
  - backup locations
  - proposed file name structure
  - proposed file versioning structure
- 9 justify the proposed file formats for the final version of your Video Review:
  - for streaming media (internet)
  - for CD/DVD player
- Record the Audio / Video elements as specified in your storyboard, that will make up your Video Review.

Save the files in the appropriate formats and in the directories specified in Task A8.

Continue on other page...

#### Task B – Use video software tools and techniques to edit sequences

- Using the availableaudio / video editing software, combine the various elements of you Video Review into a single recording sequence, lasting no more that minutes.

  Provide screen prints to demonstret to your assessor, your use of ark-up tools:
  - Demonstrate to your assessor the following:
  - general editing tools including:
    - o cut, copy and paste
    - o sequence
    - o any special effects used
  - combining images with sound
  - integration of images / screen shots
  - integration of pre-recorded sound
  - integration of pre-recorded video
- 2 Explain any issues of copyright that are involved in the use of your Video Review.

Identify any permissions that you may be required to gain before your Video Review may be broadcast.

#### Task C-Play and present video sequences

- 1 Play your Video Review sequence to your assessor.
- 2 Identify the minimum hardware, software settings and bandwidth, required for successfully viewing the finished video review over the internet.
- Adjust playback and display settings to enhance the quality of the presentation as necessary.
- 4 Identify the settings which could be adjusted to improve the quality of presentations.

When you have finished working:

- Sign each document above your name and label all removable storage media with your name.
- Hand all paperwork and removable storage media to your assessor.

If the assignment is taken over more than one period, all paperwork and removable media must be returned to the test supervisor at the end of each sitting.

#### End of assignment

Published by City & Guilds. City & Guilds is a trademark of the City & Guilds of London Institute.

City & Guilds
Giltspur House
5–6 Giltspur Street
London
EC1A 9DE

cityandguilds.com/about -us